# **AutoCAD Crack Free Download (April-2022)**

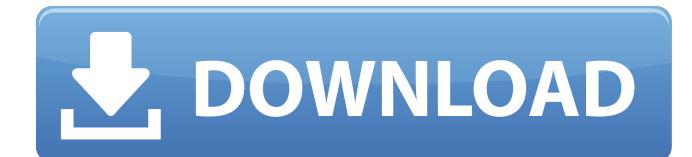

#### **AutoCAD With License Key Latest**

Released on December 1, 2011, AutoCAD Cracked 2022 Latest Version LT was created to support small and medium-sized businesses (SMBs) with small CAD needs. AutoCAD LT supports the same drawings and similar features as AutoCAD Classic. AutoCAD LT may run on Windows, Macintosh, or Linux. AutoCAD LT is a free download for students and can be purchased for \$90 per year or \$99 per year with an AutoCAD subscription. AutoCAD 2016 is the first major upgrade of AutoCAD since 2011. AutoCAD 2016 supports multiple platforms and new features. A new report is available detailing all of the changes. Who is AutoCAD for? AutoCAD is geared toward professional designers, architects, engineers, and drafters. AutoCAD is not intended for hobbyists, parents, or other non-professionals. AutoCAD Classic is designed for use in design and drafting by architects, engineers, and other professionals. AutoCAD Classic is not for use by parents or hobbyists. AutoCAD was specifically designed to replace AutoCAD Architecture. AutoCAD 2017 was specifically designed to replace AutoCAD LT. Features With all AutoCAD products, there are three ways to use the software: as a desktop application, as a mobile app, or as a web app. All of the AutoCAD features (and advantages and disadvantages) are the same whether you use a desktop app, mobile app, or web app. The name of the app and the platform where the app is installed are the same. For example, if you are using a desktop app, you can move the desktop app from one computer to another with no problems. If you are using a mobile app, you can move the mobile app from one mobile device to another with no problems. If you are using a web app, you can move the web app from one computer to another with no problems. The only difference between the desktop app and the mobile app is that the mobile app is available on an Android or iOS device and the desktop app is available on a Windows or Macintosh computer. AutoCAD is available as a perpetual or subscription version. The perpetual version of AutoCAD is available for Windows, Macintosh, and Linux platforms. The subscription version of AutoCAD is available only for Windows and is bundled with an AutoCAD subscription. There is no subscription required for the mobile apps. Why AutoCAD is the Most Popular

#### **AutoCAD Crack +**

AutoCAD Crack Free Download is a CAD program for 2D drafting, design, and drafting and diagramming. The software includes 2D/3D modeling, the ability to link to a variety of external applications, and the ability to exchange information with other CAD applications such as AutoCAD Architecture, AutoCAD Electrical, Autodesk PLM, and AutoCAD Civil 3D. AutoCAD is frequently used by architects and mechanical engineers for designing, creating, and modifying drawings of objects, buildings, or industrial equipment. The software also supports the preparation of architectural and engineering documents, such as blueprints, and floorplans. In addition, AutoCAD is frequently used

to create floorplans, architectural schematics, and visualizations for clients and is frequently used as a communication and collaboration tool for Architects, Engineers, Contractors, and students. A similar program is AutoCAD Architecture. Versions AutoCAD is available in a number of different versions: AutoCAD LT – An entry-level version of AutoCAD with a minimum feature set of 2D drafting, parametric design, and 2D/3D geometry. The current version, 13.0.1, was released on March 24, 2012. AutoCAD LTX – An enhanced version of AutoCAD LT with additional features and enhancements. AutoCAD Standard – An entry-level version of AutoCAD that is geared towards professional designers and drafters, with a feature set focused on creating technical drawings and documentation. The current version, 13.0.1, was released on March 24, 2012. AutoCAD Architecture – A version of AutoCAD that provides engineers and architects with 2D and 3D modeling, 2D drafting, and technical drawing creation. AutoCAD Architecture was initially released in 2003 as a stand-alone product for professionals working in the architecture industry. The current version is AutoCAD 2017. AutoCAD Civil 3D – A 3D modeler that is based on the same codebase as AutoCAD LT and AutoCAD Architecture. It was initially released in 2007. AutoCAD Electrical – A version of AutoCAD that provides engineers and architects with 2D and 3D modeling, 2D drafting, and technical drawing creation. AutoCAD Electrical was initially released in 2000. AutoCAD Metric – An advanced version of AutoCAD that supports international work in metric units. AutoCAD Metric was initially released in af5dca3d97

## **AutoCAD Crack+**

Register (and launch) the software. Go to the registry Editor:

HKEY\_CURRENT\_USER/Software/Autodesk/AutoCAD/2020/ Find : AutoCAD\_Default Rename to : AutoCAD Default key Use a text editor to replace the content of AutoCAD Default key with the following key : AutoCAD Default key = "value" You can find a lot of key values of registry, just search for "AutoCAD" in the registry editor. Q: How to display local image assets I'm using Xcode 4.2.1 on Mac OS 10.6.8 with Snow Leopard. I have some small app icons for my app that I've included in the bundle, which is listed under Targets. When I launch the app, they don't show up. I've verified that they are there. I'm thinking there's a problem with the path. Is there a default path? Is there a way to fix this? A: The way that Xcode 4.2.1 handles xcodebuild is to add an exclusion to the Info.plist file of the app. This is a pretty standard setup for iOS apps. CFBundleIconFile myAppIcon UIRequiredDeviceCapabilities armv7 UISupportedInterfaceOrientations UIInterfaceOrientationPortrait UIInterfaceOrientationLandscapeLeft UIInterfaceOrientationLandscapeRight UISupportedInterfaceOrientations~ipad UIInterfaceOrientationPortrait UIInterfaceOrientationPortraitUpsideDown UIInterfaceOrientationLandscapeLeft UIInterfaceOrientationLandscapeRight In my case, I

### **What's New in the AutoCAD?**

A new option within the Edit Markup tool in the User Preferences dialog, "Receive Comments As Stamps", automatically checks the appropriate toggle for comments when you mark up your drawings. These settings may be accessed from the Edit Markup tool on the Markup tab of the User Preferences dialog. Directly edit, import, export and insert symbols. In the new Quick-Symbol dialog, symbols appear automatically based on the current drawing file format and are immediately editable. (video: 1:40 min.) "Quick-Symbol" appears in the current drawing file format selection list in the Export and Import dialogs. A "Quick-Symbol" dropdown list can be found on the Add-ons tab of the User Preferences dialog. The AutoCAD User's Guide (2nd ed.) has been updated and contains new information about the "Quick-Symbol" dialog. Markup labels are now automatically assigned to each drawing object, and are identified with a blue or green diamond. In the New Layout dialog, an AutoLines icon has been added to the Markup & Block tab to indicate the size of the line. In addition, a value next to the "Horizontal" and "Vertical" fields will show how many lines are labeled as "Markup". The Markup feature is automatically invoked when adding text to a text object, and when creating a new drawing. Reduced startup time. A new AutoCAD 2023 shortcut, Ctrl+Alt+M has been added to the AutoCAD User's Guide to invoke the Markup tab of the User Preferences dialog. Previously, the Markup tab was available by pressing Ctrl+M. In the 2023 release, it has been moved to the General tab of the User Preferences dialog. (Related article: Quickstart: Renaming with the Markup Tab) You may view the Markup tab from the General tab of the User Preferences dialog by right-clicking within the tab and selecting "Markup". The new General tab does not include the Markup tab and has other new options. The Markup tab is now hidden by default in the User Preferences dialog, but may be made visible at any time by clicking on the tab and selecting "Show Markup" from

## **System Requirements For AutoCAD:**

Windows 7 SP1 and above Intel Core i3 or equivalent 1GB of RAM HDD 100MB free space How To Install: \*Please follow these instructions in the order given. 1. Install Android SDK Windows users can download Android SDK by following these steps: 2. Download and install JDK JDK can be downloaded from Java website: 3. Open command prompt 4. Go to your download folder If you're using a Mac, you can move

#### Related links:

<https://earthoceanandairtravel.com/2022/08/10/autocad-24-0-crack-with-product-key-download/> <https://tranddrive.com/wp-content/uploads/2022/08/AutoCAD-46.pdf> <https://www.mleclaire.com/wp-content/uploads/2022/08/AutoCAD-12.pdf> <https://friendemonium.com/wp-content/uploads/2022/08/AutoCAD-19.pdf> <https://cgservicesrl.it/wp-content/uploads/2022/08/hanselys.pdf> <https://purosautosdetroit.com/?p=47449> <https://firis.pl/autocad-crack-for-windows-march-2022/> <https://uniqueadvantage.info/autocad-2023-24-2-crack-free-download-latest/> <http://subsidiosdelgobierno.site/?p=21615> [https://wakelet.com/wake/9t1ULp\\_UzwMue8qc4QYnu](https://wakelet.com/wake/9t1ULp_UzwMue8qc4QYnu) [https://thoitranghalo.com/wp](https://thoitranghalo.com/wp-content/uploads/2022/08/AutoCAD_Crack__LifeTime_Activation_Code_X64.pdf)[content/uploads/2022/08/AutoCAD\\_Crack\\_\\_LifeTime\\_Activation\\_Code\\_X64.pdf](https://thoitranghalo.com/wp-content/uploads/2022/08/AutoCAD_Crack__LifeTime_Activation_Code_X64.pdf) <https://elstruplaug.dk/wp-content/uploads/amaniq.pdf> [http://avdcsystems.com/wp](http://avdcsystems.com/wp-content/uploads/2022/08/AutoCAD_Crack__With_Keygen_Free_Download_Final_2022.pdf)[content/uploads/2022/08/AutoCAD\\_Crack\\_\\_With\\_Keygen\\_Free\\_Download\\_Final\\_2022.pdf](http://avdcsystems.com/wp-content/uploads/2022/08/AutoCAD_Crack__With_Keygen_Free_Download_Final_2022.pdf) <https://liquidonetransfer.com.mx/?p=95831> <http://www.chandabags.com/wp-content/uploads/2022/08/AutoCAD-56.pdf>